# Lösningar till tentamen i EDA216

# 20 april 2017

### **Lösning 1**

(a) En möjlig ER-modell (det finns alternativa lösningar):

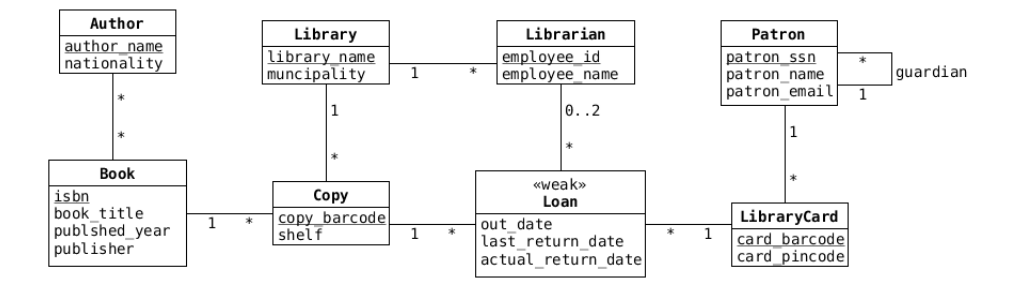

(b) Relationer (primärnycklar understrukna, främmande nycklar kursiverade):

```
authors(author name, nationality)
books(isbn, book title, published year, publisher)
authored_books(author_name, isbn)
copies(copy_barcode, isbn, library_name, shelf)
libraries(library_name, muncipality)
librarians(employee_id, employee_name, library_name)
loans(copy_barcode, card_barcode, out_date, lending_librarian_id,
     last_return_date, actual_return_date, receiving_librarian_id)
patrons(patron_ssn, patron_name, patron_email, guardian_ssn)
library_cards(card_barcode, patron_ssn, card_pincode)
```
(c) SQL-kod:

**SELECT** title **FROM** loans **JOIN** copies **USING** (copy\_barcode) **JOIN** books **USING** (isbn) **JOIN** library\_cards **USING** (card\_barcode) **JOIN** patrons **USING** (patron\_ssn) **WHERE** name **LIKE** 'Niklas%' **AND** out\_date = '2017-04-20';

#### **Lösning 2**

(a) E/R-diagram:

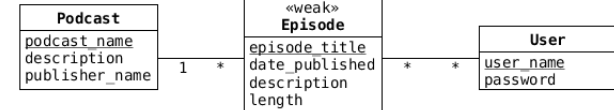

#### (b)

```
DROP TABLE IF EXISTS episodes;
CREATE TABLE episodes (
  episode_title TEXT,
  podcast_name TEXT,
  date_published DATE,
  episode_description TEXT,
  episode_length INTEGER,
  PRIMARY KEY (podcast_name, episode_title),
  FOREIGN KEY (podcast_name) REFERENCES podcasts(name)
);
```
# (c)

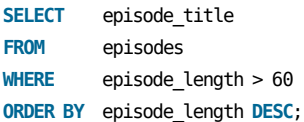

#### (d)

```
SELECT episode_title
FROM episodes
JOIN podcasts
USING (podcast_name)
WHERE date_published = '2017-04-20'
       AND publisher_name = 'BBC';
```
## (e) Vi kan antingen använda en 'left outer join':

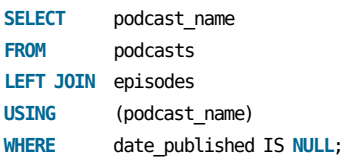

eller en subquery:

```
SELECT podcast_name
FROM podcasts
WHERE podcast_name NOT IN
       (SELECT podcast_name
        FROM episodes);
```
(f) Om vi antar att varje avsnitt har åtminstone en lyssnare så räcker:

**SELECT** episode\_title, **COUNT**(user\_name) **AS** cnt **FROM** listenings **WHERE** podcast\_name = 'The Inquiry' **GROUP BY** episode\_title **ORDER BY** cnt **DESC**;

Annars måste vi behandla varje avsnitt, och standardmetoden skulle i så fall vara:

```
SELECT episode_title, COALESCE(COUNT(user_name), 0) AS c
FROM episodes
LEFT JOIN listenings
USING (podcast_name, episode_title)
WHERE podcast_name = 'The Inquiry'
GROUP BY episode_title
ORDER BY c DESC;
```
(g) Detta kan uttryckas på ganska många sätt, för att bryta ner uppgiften i mindre delar kan vi börja med att definera en vy för hur mycket varje lyssnare faktiskt har lyssnat:

```
DROP VIEW IF EXISTS listened_time;
CREATE VIEW listened_time AS
SELECT user_name, SUM(episode_length) AS total_time
FROM listenings
JOIN episodes
USING (podcast name, episode title)
GROUP BY user_name;
```
Därefter kan vi ta med även 'lyssnare' som inte har lyssnat:

```
SELECT users.user_name, COALESCE(total_time, 0) AS total_time
FROM users
LEFT JOIN listened_time
GROUP BY users.user_name
ORDER BY users.user_name;
```
#### **Lösning 3**

(a) *D* måste ingå i nyckeln eftersom *D* inte finns på högersidan i någon FD, så vi beräknar det transitiva höljet (*transitive closure*) av *{D }*:

•  ${D}^+ = {D}$ 

*{D }* är alltså inte en nyckel.

Vi går sedan vidare med alla tänkbara nycklar med två attribut, och eftersom *D* måste ingå, så är de enda kandidaterna:

- $\bullet$   $\{A, D\}^+ = \{A, B, C, D\}$
- $\bullet$   $\{B, D\}^+ = \{A, B, C, D\}$
- ${C, D}^+ = {C, D}$

Detta visar att både *{A, D }* och *{B, D }* är nycklar.

Därefter testar vi potentiella nycklar med tre attribut, och vi kan återigen konstatera att *D* måste ingå, men att varken *A* eller *B* kan ingå (vi skulle annars få en supermängd av *{A, D }* eller *{B, D }*). Kvar är då endast *C* och *D*, och vi kan inte forma en mängd av tre attribut.

Nycklarna för *R* är alltså: *{A, D }* och *{B, D }*.

- (b) FD<sub>1</sub> bryter mot BCNF, eftersom vänsterledet,  $\{A\}$ , inte är en supernyckel. Däremot är högerledet, *{B }*, medlem i en nyckel och bryter därför ej mot 3NF.
	- FD<sub>2</sub> bryter ej mot BCNF, eftersom  $\{A, D\}$  är en supernyckel.
	- FD<sub>3</sub> bryter mot BCNF, eftersom vänsterledet,  ${B}$ , inte är en supernyckel. Däremot är högerledet, *{A }*, medlem i en nyckel och bryter därför ej mot 3NF.

• FD<sub>4</sub> bryter ej mot BCNF, eftersom  ${B, D}$  är en supernyckel.

Således är relationen ej i BCNF, men däremot i 3NF.

- (c) Vi väljer att bryta upp relationerna utgående från FD , eftersom den bryter mot BCNF. Vi skapar därför relationerna:
	- $R_1(A, B)$ , och
	- $R_2(A, C, D)$ .

*R*<sub>1</sub> måste vara i BCNF, eftersom den bara har två attribut. *R*<sub>2</sub> har enbart ett funktionellt beroende, FD<sub>2</sub>, och nyckeln för relationen blir då *{A, D }* och relationen är i BCNF.

#### **Lösning 4**

(a) Ett *index* är en datastruktur, typiskt någon form av sökträd, som gör sökning efter ett eller flera attribut effektivare (så länge dessa attribut inte ändrar värde(n)).

Fördelarna med ett index är att sökningar och joins kan gå snabbare, nackdelarna är att insättning, borttagning och ändring av värdet kräven att vi uppdaterar vår datastruktur, och det kan ta tid.

(b) Sökning på nycklar är vanliga, dessutom är primärnycklar unika, så det är lätt att hantera sökningar på dem (resultatet av en sökning är antingen ett värde, eller inget värde).

#### **Lösning 5**

(a) En *trigger* är kod som exekveras i vår DBMS (servern) när någon specificerad händelse inträffar, de används framförallt för att se till att våra data uppfyller givna villkor (dataintegritet). Händelser som kan aktivera triggers är typiskt insättningar, uppdateringar, och borttagningar av data och scheman.

#### **Lösning 6**

(a) SQL-injicering ett sätt för någon utomstående att stoppa in ('injicera') kod i våra SQL-satser, för att få vår DBMS att göra något som vi inte hade tänkt att den skulle göra.

Ett enkelt exempel är satserna:

```
String userId = getRequestString("user_id");
String sql = "SELECT * FROM users WHERE user_id = " + userId;
Statement s = conn.createStatement();
ResultSet rs = s.executeQuery(sql);
```
där getRequestString() hämtar en sträng som användaren skickar in.

Om denna sträng är exempelvis

 $1 \tOR 1 = 1$ 

så kommer vår databas att exekvera SQL-satsen

```
SELECT * FROM users WHERE user id = 1 OR 1 = 1
```
och den kommer att returnera samtliga rader i tabellen users, inte bara den med rätt user\_id.

Vi kan skydda oss mot SQL-injicering genom att noga undersöka de strängar som vi använder som SQLfrågor, eller genom att använda någon form av bibliotek som gör det åt oss – i JDBC kan vi använda PreparedStatement-objekt:

```
String userId = getRequestString("user_id");
String sql = "SELECT * FROM users WHERE user id = " + userId;
PreparedStatement ps = conn.prepareStatement(sql);
ResultSet rs = ps.executeQuery();
```
Här skulle conn.prepareStatement(sql)-anropet upptäcka om strängen sql var 'farlig'.